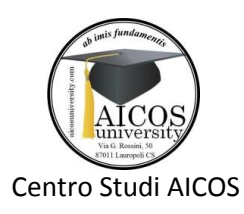

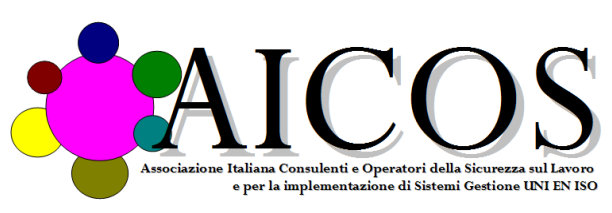

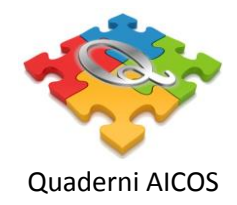

#### Informativa ai sensi dell'art. 13 del Regolamento (UE) n. 679/2016 (GDPR)

AICOS tutela la riservatezza dei dati personali e garantisce ad essi la protezione necessaria da ogni evento che possa metterli a rischio di violazione.

Come previsto dal Regolamento dell'Unione Europea n. 679/2016 (GDPR), ed in particolare all'art. 13, qui di seguito si forniscono all'utente ("Interessato") le informazioni richieste dalla legge relative al trattamento dei propri dati personali.

#### SEZIONE I

Chi siamo e quali dati trattiamo (art. 13, 1° comma lett. a, art. 15, lett. b GDPR)

AICOS, in persona del suo legale rappresentante p.t., con sede in Lauropoli (CS), Via Gioacchino Rossini n. 50, opera come Titolare del trattamento ed è contattabile all'indirizzo [info@aicos.it](mailto:info@aicos.it) e raccoglie e/o riceve le informazioni che riguardano l'Interessato, quali:

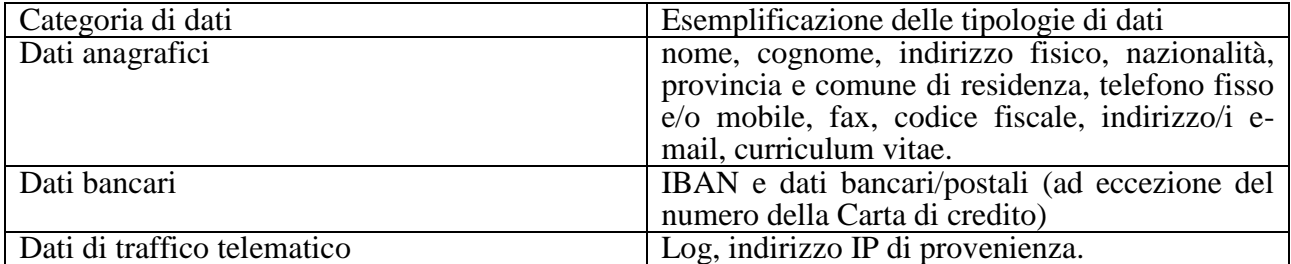

AICOS non richiede all'Interessato di fornire dati c.d. "particolari", ovvero, secondo quanto previsto dal GDPR (art. 9), i dati personali che rivelino l'origine razziale o etnica, le opinioni politiche, le convinzioni religiose o filosofiche, o l'appartenenza sindacale, nonché dati genetici, dati biometrici intesi a identificare in modo univoco una persona fisica, dati relativi alla salute o alla vita sessuale o all'orientamento sessuale della persona. Nel caso in cui la prestazione richiesta ad AICOS imponesse il trattamento di tali dati, l'Interessato riceverà preventivamente apposita informativa e sarà ad Egli richiesto di prestare apposito consenso.

Il Titolare ha nominato un Responsabile della Protezione dei dati personali (Data Protection Officer -DPO) che può essere contattato per ogni informazione e richiesta: e-mail: dpo@aicos.it

#### SEZIONE II

Per quali finalità ci occorrono i dati dell'Interessato (art. 13, 1° comma GDPR)

I dati servono al Titolare per dar seguito alla richiesta di iscrizione anagrafica, gestire ed eseguire le richieste di contatto inoltrate dall'Interessato, fornire assistenza. In nessun caso AICOS rivende i dati personali dell'Interessato a terzi né li utilizza per finalità non dichiarate.

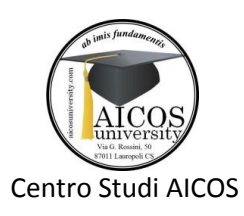

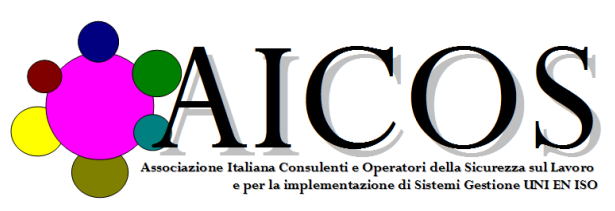

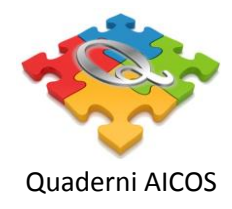

In particolare, i dati dell'Interessato saranno trattati per:

a) l'iscrizione anagrafica e le richieste di contatto e/o di materiale informativo

Il trattamento dei dati personali dell'Interessato avviene per dar corso alle attività preliminari e conseguenti alla richiesta di iscrizione anagrafica, alla gestione delle richieste di informazioni e di contatto e/o di invio di materiale informativo, nonché per l'adempimento di ogni altro obbligo derivante.

Base giuridica di tali trattamenti è l'adempimento delle prestazioni inerenti alla richiesta di iscrizione, di informazioni e di contatto e/o di invio di materiale informativo ed il rispetto di obblighi di legge.

b) la gestione del rapporto contrattuale

Il trattamento dei dati personali dell'Interessato avviene per dar corso alle attività preliminari e conseguenti al rilascio del materiale associativo corrispondente a quanto previsto dallo Statuto, alla sua spedizione e la gestione del pagamento, la trattazione dei reclami e/o delle segnalazioni al servizio di assistenza e l'erogazione dell'assistenza stessa, la prevenzione delle frodi nonché l'adempimento di ogni altro obbligo derivante dallo Staturo e/o dal Regolamento dell'Associazione.

Base giuridica di tali trattamenti è l'adempimento delle prestazioni inerenti il rapporto contrattuale ed il rispetto di obblighi di legge.

c) la sicurezza informatica

I dati personali dell'Interessato sono raccolti esclusivamente tramite un modulo di richiesta iscrizione presente sul sito web. Tali dati non sono memorizzati sul server ma vengono inviati per mail al Titolare che li conserva su un computer dedicato e non collegato ad internet.

Base giuridica di tali trattamenti è l'adempimento delle prestazioni inerenti il rapporto contrattuale ed il rispetto di obblighi di legge.

d) la sicurezza informatica

Sul Server dell'AICOS sono presenti solo alcuni dati riconducibile all'Interessato: Nome, Cognome, Regione di residenza, Provincia.

Tali dati sono disponibili a terzi (visibili e/o prelevabili con semplici tecniche di copia e incolla) per assolvere a quanto previsto dallo Statuto e/o dal Regolamento. In ogni caso e in ogni momento l'Interessato può richiedere la cancellazione scrivendo a info@aicos.it

g) la tutela dei minori

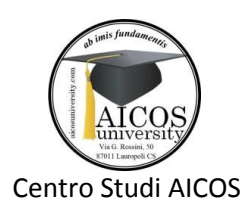

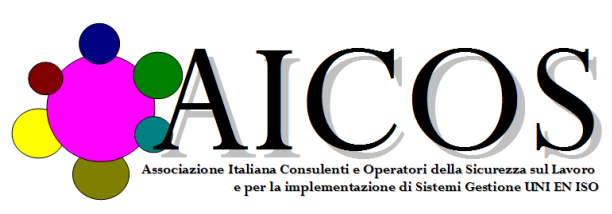

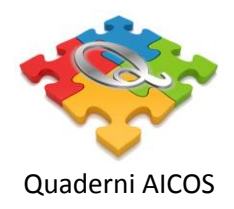

# I Servizi/Prodotti offerti dal Titolare sono riservati a adulti che abbiano superato il 18° anno di età

Comunicazione a terzi e categorie di destinatari (art. 13, 1° comma GDPR) I dati personali dell'Interessato non sono comunicati a nessuno.

#### SEZIONE III

Che cosa succede nel caso in cui l'Interessato non fornisca i suoi dati identificati come necessari ai fini dell'esecuzione della prestazione richiesta? (Art. 13, 2° comma, lett. e GDPR)

La raccolta ed il trattamento dei dati personali è necessaria per dar seguito all'iscrizione dell'Interessato all'AICOS e alla fornitura di quanto previsto dallo Statuto o dal Regolamento. Qualora l'Interessato non fornisca i dati personali espressamente previsti come necessari all'interno del modulo di iscrizione, il Titolare non potrà dar seguito ai trattamenti legati alla richiesta di iscrizione, né agli adempimenti che da essi dipendono.

Come trattiamo i dati dell'Interessato (art. 32 GDPR)

Il Titolare dispone l'utilizzo di adeguate misure di sicurezza al fine di preservare la riservatezza, l'integrità e la disponibilità di dati personali dell'Interessato.

Dove trattiamo i dati dell'Interessato

I dati personali dell'Interessato sono conservati in archivi informatici situati in paesi nei quali è applicato il GDPR (paesi UE).

Per quanto tempo vengono conservati i dati dell'Interessato? (art. 13, 2° comma, lett. a GDPR)

A meno che questi non esprima esplicitamente la propria volontà di rimuoverli, i dati personali dell'Interessato saranno conservati fino a che saranno necessari rispetto alle legittime finalità per le quali sono stati raccolti.

In particolare, saranno conservati per tutta la durata della sua iscrizione e comunque non oltre un periodo massimo di 3 (mesi) mesi di sua inattività.

Quali sono i diritti dell'Interessato? (artt. 15 – 20 GDPR)

L'interessato ha il diritto di ottenere dal titolare del trattamento quanto segue:

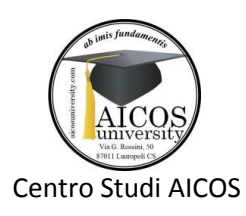

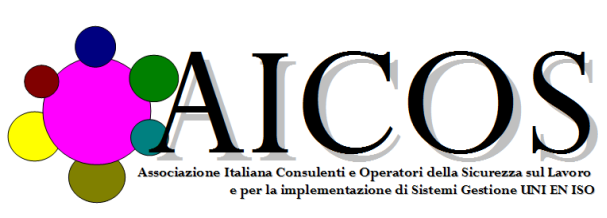

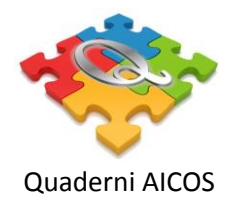

a) la conferma che sia o meno in corso un trattamento di dati personali che lo riguardano e in tal caso, di ottenere l'accesso ai dati personali e alle seguenti informazioni:

- 1. le finalità del trattamento;
- 2. le categorie di dati personali in questione;
- 3. i destinatari o le categorie di destinatari a cui i dati personali sono stati o saranno comunicati, in particolare se destinatari di paesi terzi o organizzazioni internazionali;
- 4. quando possibile, il periodo di conservazione dei dati personali previsto oppure, se non è possibile, i criteri utilizzati per determinare tale periodo;
- 5. l'esistenza del diritto dell'interessato di chiedere al titolare del trattamento la rettifica o la cancellazione dei dati personali o la limitazione del trattamento dei dati personali che lo riguardano o di opporsi al loro trattamento;
- 6. il diritto di proporre reclamo a un'autorità di controllo;
- 7. qualora i dati non siano raccolti presso l'interessato, tutte le informazioni disponibili sulla loro origine;
- 8. l'esistenza di un processo decisionale automatizzato, compresa la profilazione, e, almeno in tali casi, informazioni significative sulla logica utilizzata, nonché l'importanza e le conseguenze previste di tale trattamento per l'interessato.
- 9. le garanzie adeguate che fornisce il Paese terzo (extra UE) o un'organizzazione internazionale a protezione dei dati eventualmente trasferiti
- b) altrui; In caso di ulteriori copie richieste dall'interessato, il titolare del trattamento può addebitare un contributo spese ragionevole basato sui costi amministrativi.
- c) il diritto di ottenere dal titolare del trattamento la rettifica dei dati personali inesatti che lo riguardano senza ingiustificato ritardo
- d) il diritto di ottenere dal titolare del trattamento la cancellazione dei dati personali che lo riguardano senza ingiustificato ritardo, se sussistono i motivi previsti dal GDPR all'art. 17, tra i quali, ad esempio, nel caso in cui non siano più necessari per le finalità del trattamento o se questo si assuma come illecito, e sempre se ne sussistano le condizioni previste per legge; e comunque se il trattamento non sia giustificato da un altro motivo ugualmente legittimo;
- e) il diritto di ottenere dal titolare del trattamento la limitazione del trattamento, nelle casistiche previste dll'art. 18 del GDPR, ad esempio laddove tu ne abbia contestato l'esattezza, per il

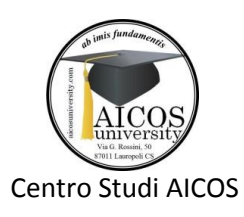

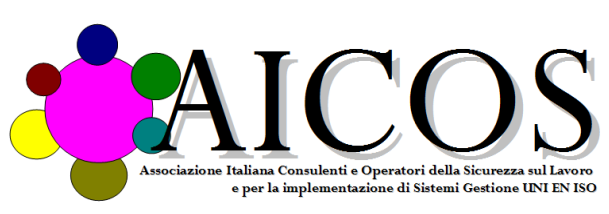

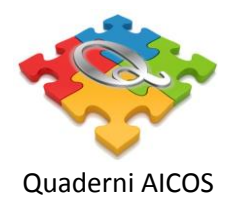

periodo necessario al Titolare per verificarne l'accuratezza. L'Interessato deve essere informato, in tempi congrui, anche di quando il periodo di sospensione si sia compiuto o la causa della limitazione del trattamento sia venuta meno, e quindi la limitazione stessa revocata;

- f) il diritto di ottenere comunicazione dal titolare dei destinatari cui sono stati trasmesse le richieste di eventuali rettifiche o cancellazioni o limitazioni del trattamento effettuate, salvo che ciò si riveli impossibile o implichi uno sforzo sproporzionato.
- g) il diritto di ricevere in un formato strutturato, di uso comune e leggibile da dispositivo automatico i dati personali che lo riguardano e il diritto di trasmettere tali dati a un altro titolare del trattamento senza impedimenti da parte del titolare del trattamento cui li ha forniti, nei casi previsti dall'art. 20 del GDPR, e il diritto di ottenere la trasmissione diretta dei dati personali da un titolare del trattamento all'altro, se tecnicamente fattibile.

Per ogni ulteriore informazione e comunque per inviare la tua richiesta devi rivolgerti al Titolare all'indirizzo inf[o@a](mailto:privacy@staff.aruba.itprivacy@staff.aruba.it)icos.i[t.](mailto:privacy@staff.aruba.it) Al fine di garantire che i diritti sopra citati vengano esercitati dall'Interessato e non da terzi non autorizzati, il Titolare potrà richiedere allo stesso di fornire eventuali ulteriori informazioni necessarie allo scopo.

Come e quando l'Interessato può opporsi al trattamento dei propri dati personali? (Art. 21 GDPR)

Per motivi relativi alla situazione particolare dell'Interessato, lo stesso può opporsi in ogni momento al trattamento dei propri dati personali se esso è fondato sul legittimo interesse o se avviene per attività di promozione commerciale, inviando la richiesta al Titolare all'indirizzo inf[o@aicos.it](mailto:privacy@staff.aruba.itprivacy@staff.aruba.it)

L'Interessato ha diritto alla cancellazione dei propri dati personali se non esiste un motivo legittimo prevalente del Titolare rispetto a quello che ha dato origine alla richiesta, e comunque nel caso in cui l'Interessato si sia opposto al trattamento per attività di promozione commerciale.

A chi può proporre reclamo l'Interessato? (Art. 15 GDPR)

Fatta salva ogni altra azione in sede amministrativa o giudiziale, l'Interessato può presentare un reclamo all'autorità di controllo competente sul territorio italiano (Autorità Garante per la protezione dei dati personali) ovvero a quella che svolge i suoi compiti ed esercita i suoi poteri nello Stato membro dove è avvenuta la violazione del GDPR.

Ogni aggiornamento della presente Informativa sarà comunicato tempestivamente e mediante mezzi congrui e altresì sarà comunicato se il Titolare effettui un trattamento dei dati dell'Interessato per finalità ulteriori rispetto a quelle di cui alla presente Informativa prima di procedervi ed a seguito della manifestazione del relativo consenso dell'Interessato qualora necessario.

## SEZIONE IV

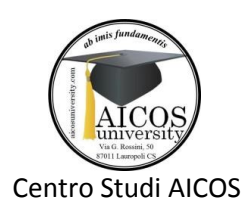

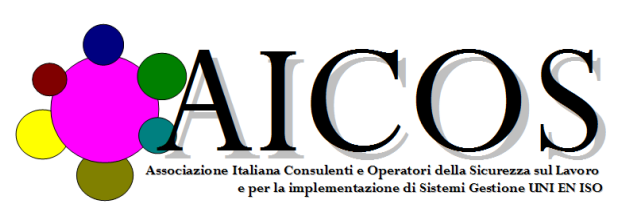

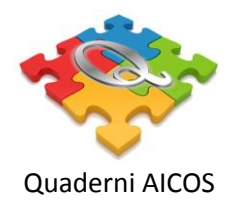

Nella presente Sezione si forniscono all'Interessato le informazioni particolari relative al trattamento dei propri dati personali per ciascuno dei Servizi di seguito riportati, in aggiunta a quelle riportate nelle precedenti Sezioni.

# SEZIONE V

## COOKIE

#### Informazioni generali, disattivazione e gestione dei cookie

I cookie sono dati che vengono inviati dal sito web e memorizzati dal browser internet nel computer o in altro dispositivo (ad esempio, tablet o cellulare) dell'utente. Il nostro sito non installa nessun cookie tecnici e cookie di terze parti.

Ad ogni modo, l'utente potrà gestire, ovvero richiedere la disattivazione generale o la cancellazione dei cookie, modificando le impostazioni del proprio browser Internet. Tale disattivazione, però, potrà rallentare o impedire l'accesso ad alcune parti del sito.

Le impostazioni per gestire o disattivare i cookie possono variare a seconda del browser internet utilizzato, pertanto, per avere maggiori informazioni sulle modalità con le quali compiere tali operazioni, suggeriamo all'Utente di consultare il manuale del proprio dispositivo o la funzione Aiuto o Help del proprio browser Internet.

Di seguito si indicano agli Utenti i link che spiegano come gestire o disabilitare i cookie per i browser Internet più diffusi:

- Internet Explorer: [http://windows.microsoft.com/it-IT/internet-explorer/delete-manage](http://windows.microsoft.com/it-IT/internet-explorer/delete-manage-cookies)[cookies](http://windows.microsoft.com/it-IT/internet-explorer/delete-manage-cookies)
- Google Chrome: [https://support.google.com/chrome/answer/95647](http://https/support.google.com/chrome/answer/95647)
- Mozilla Firefox:<http://support.mozilla.org/it/kb/Gestione%20dei%20cookie>
- Opera:<http://help.opera.com/Windows/10.00/it/cookies.html>
- Safari: [https://support.apple.com/kb/PH19255](http://https/support.apple.com/kb/PH19255)

## Cookie di terze parti

Potranno essere installati cookie di terze parti: si tratta dei cookie, analitici e di profilazione, di Google Analytics, Google Doubleclick, Criteo, Rocket Fuel, Youtube, Yahoo, Bing e Facebook. Tali cookie sono inviati dai siti internet di predette terze parti esterni al nostro sito.

I cookie analitici di terze parti sono impiegati per rilevare informazioni sul comportamento degli utenti sul sito. La rilevazione avviene in forma anonima, al fine di monitorare le prestazioni e migliorare l'usabilità del sito. I cookie di profilazione di terze parti.